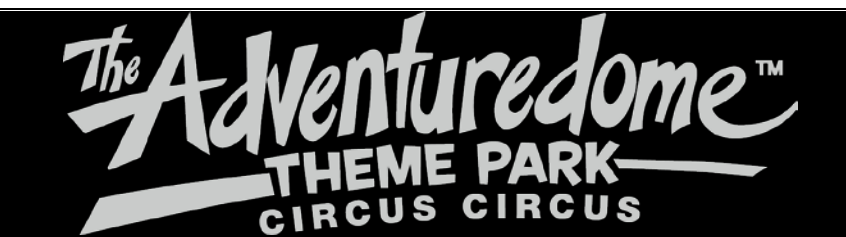

## Operating hours for the month of: January

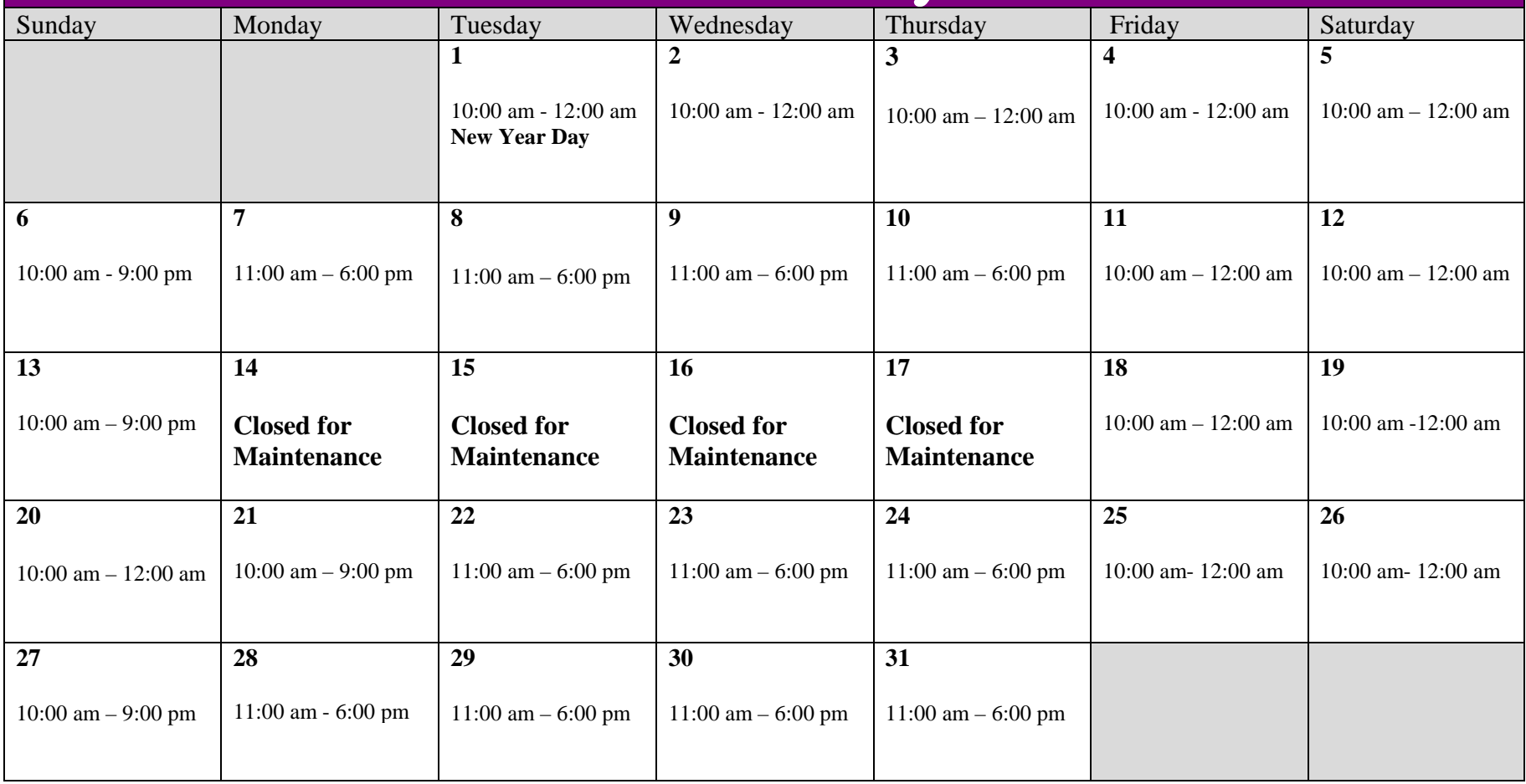

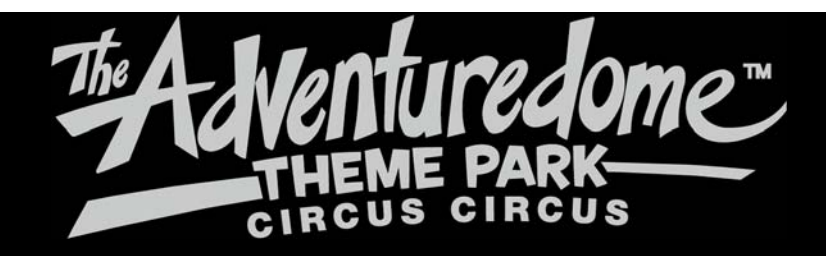

## **Operating hours for the month of: February**

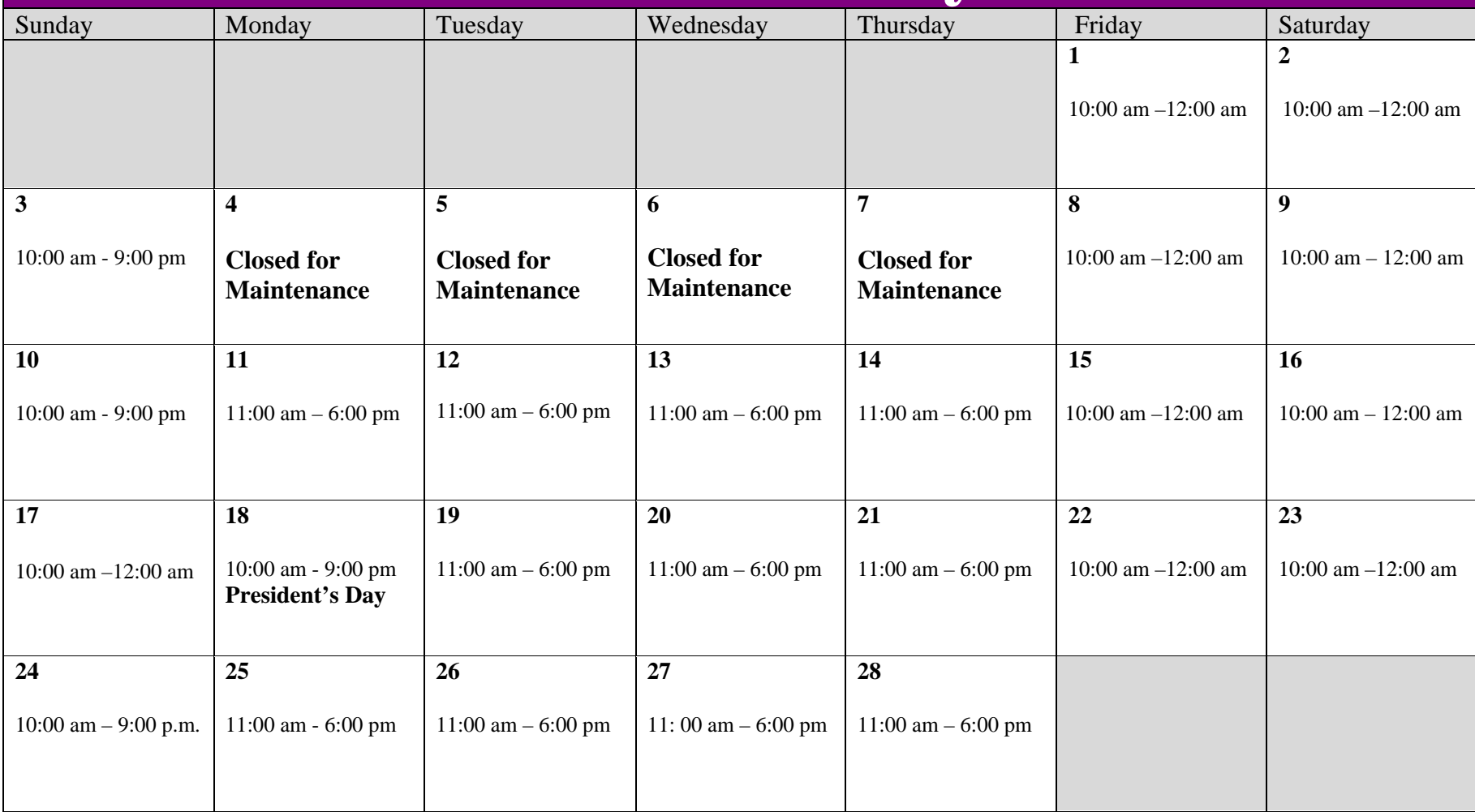

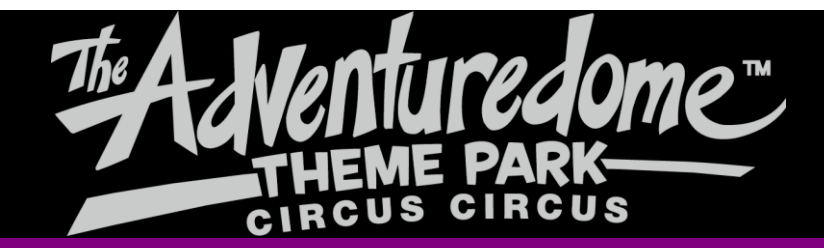

## Operating hours for the month of: **March**  Sunday | Monday | Tuesday | Wednesday | Thursday | Friday | Saturday **1** 10:00 am – 12:00 am **2** 10:00 am – 12:00 am **3** 10:00 am – 9:00 pm **4** 11:00 am – 6:00 pm **5** 11:00 am – 6:00 pm **6** 11:00 am – 6:00 pm **7** 11:00 am – 6:00 pm **8** 10:00 am – 12:00 am **9** 10:00 am – 12:00 am **10** 10:00 am – 9:00 pm **11** 11:00 am – 6:00 pm **12** 11:00 am – 6:00 pm **13** 11:00 am – 6:00 pm **14** 11:00 am – 6:00 pm **15** 10:00 am – 12:00 am **16** 10:00 am –12:00 am **17** 10:00 am – 9:00 am **St. Patrick's Day 18** 10:00 am – 6:00 pm **19** 10:00 am – 6:00 pm **20** 10:00 am – 6:00 pm **21** 10:00 am – 6:00 pm **22** 10:00 am – 12:00 am **23** 10:00 am – 12:00 am **24** 10:00 am –9:00 pm **25** 10:00 am – 9:00 pm **26** 10:00 am – 9:00 pm **27** 10:00 am – 9:00 pm **28** 10:00 am – 9:00 pm **29** 10:00 am – 12:00 am **30** 10:00 am – 12:00 am **31** 10: 00 am – 9:00 pm